## Índice General

## **Contenido**

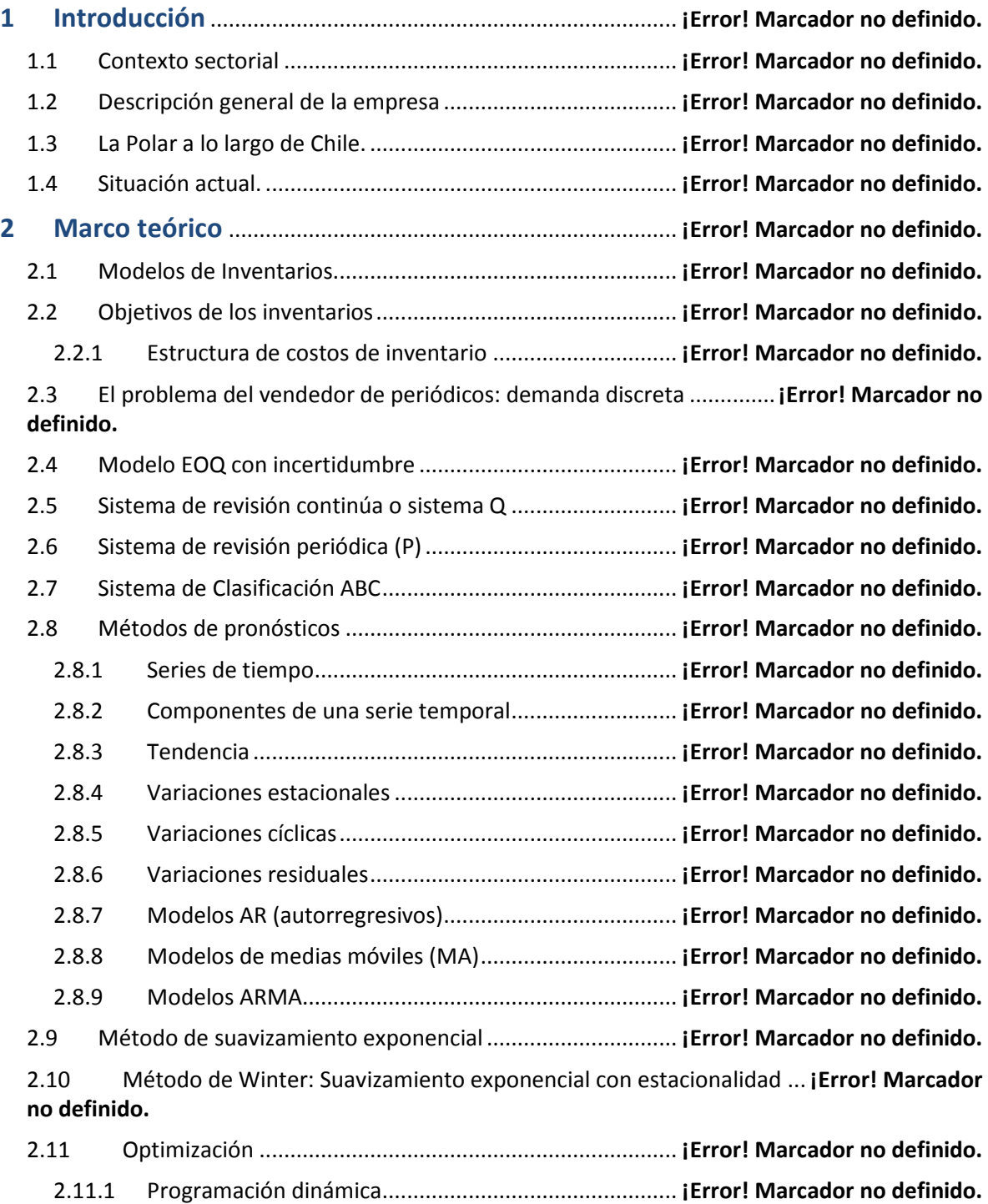

2.11.2 Planteamiento de recursiones en programación dinámica .........**¡Error! Marcador no definido.**

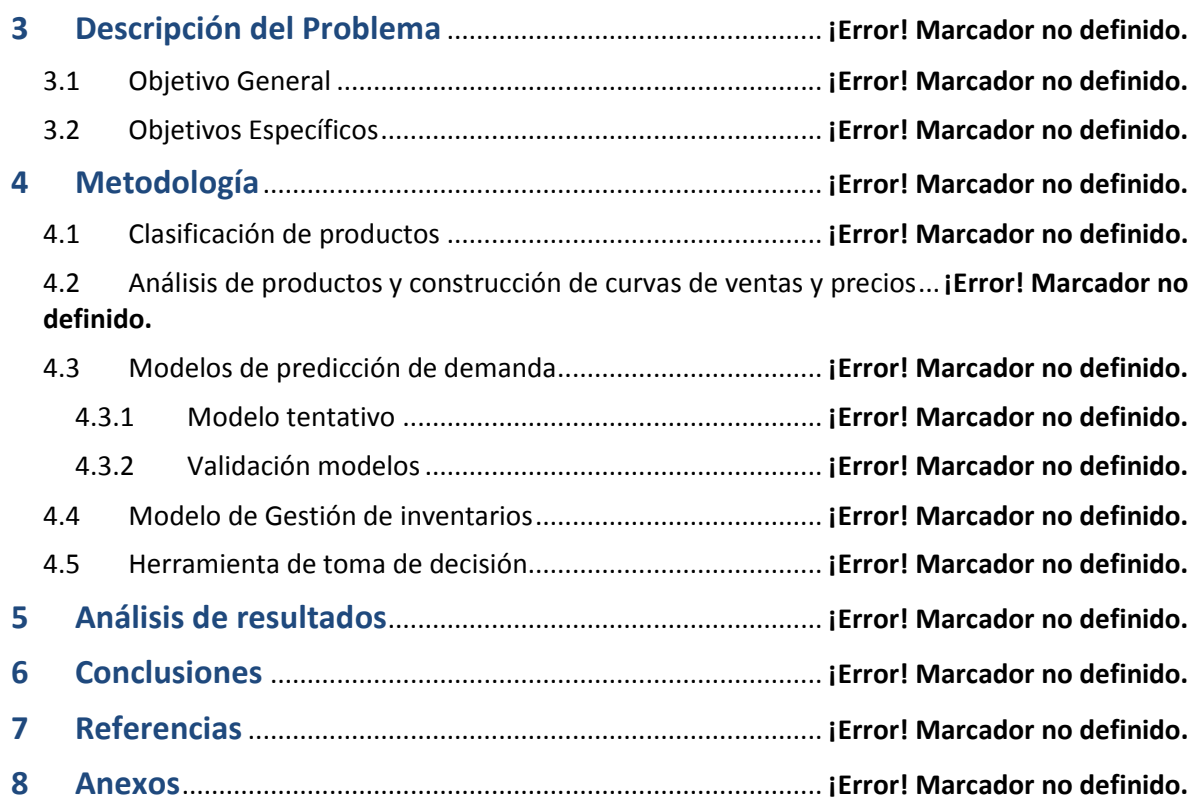

## Índice de Gráficos.

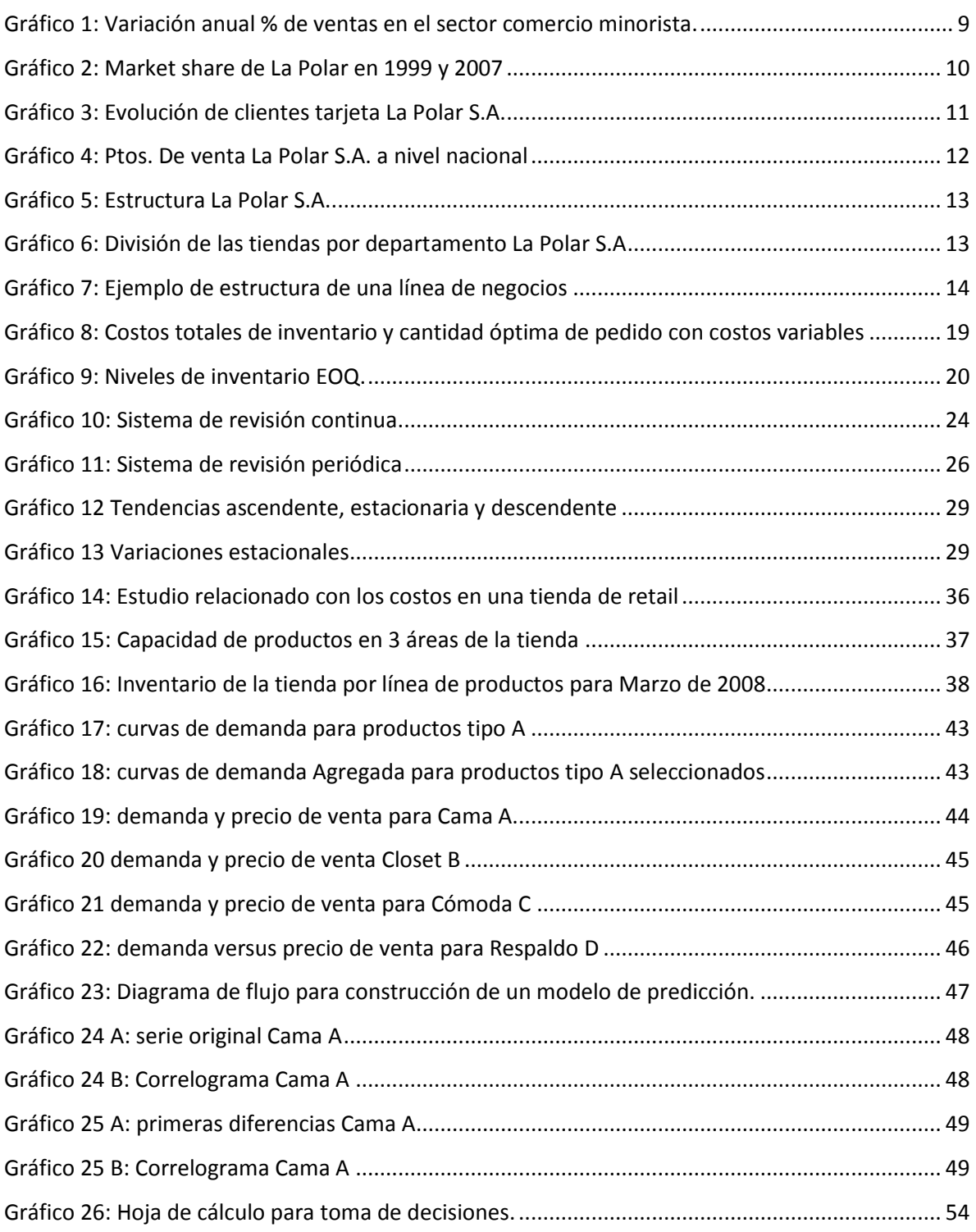

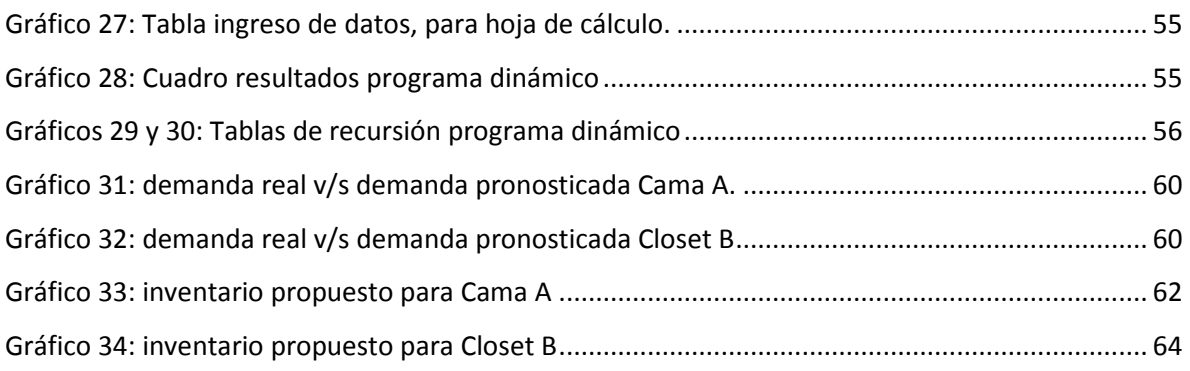

## Índice de Tablas.

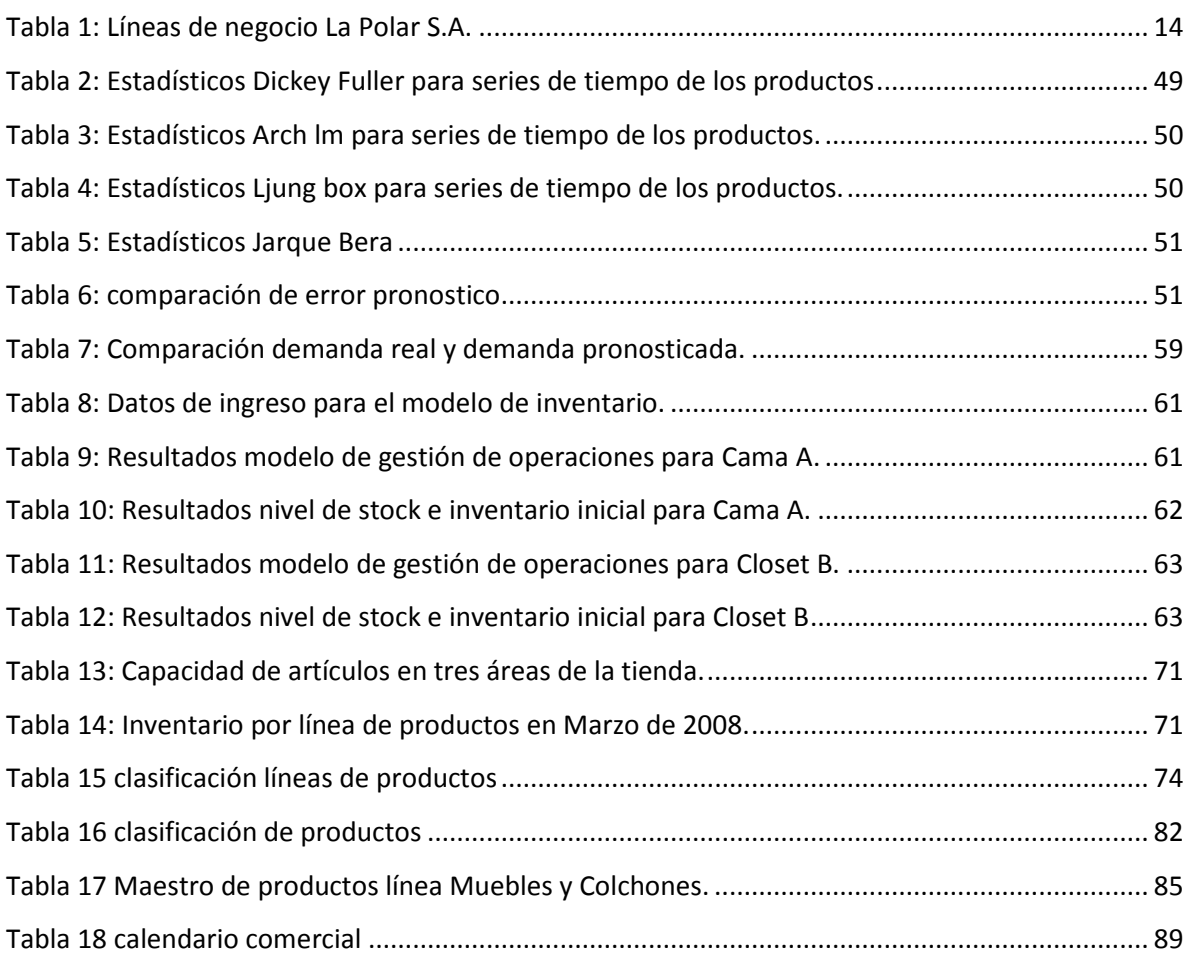